# **451/2**

## **COMPUTER STUDIES**

**Paper 2**

**(PRACTICAL)**

**June 2023**

**2 ½ hours**

## **THE KENYA NATIONAL EXAMINATIONS COUNCIL**

**KASU Joint Examination Test**

### **COMPTUER STUDIES**

**Paper 2**

**2 ½ hours**

#### *Instructions to candidates*

- (a) Indicate your name and index number at the top right hand corner of each printout TIONAL EXAMINATIONS COUNCIL 22 COMPRESED TO THE MANUSCRESS ON THE MANUSCRESS OF COMPRESED TO THE SUBJECT OF COMPRESED TO THE MANUSCRESS OF THE COMPRESED TO THE COMPRESED TO THE COMPRESED TO THE COMPRESED COMPRESED TO THE C
- (b) Write your name and index number on the CD/Removable storage medium provided.
- (c) Write the name and version of the software used for each question attempted in the answer sheet provided
- (d) Answer all the questions
- (e) All questions carry equal marks
- (f) Passwords should NOT be used while saving in the CD/Removable storage medium
- (g) All answers must be saved in your CD/Removable storage medium
- (h) Make a printout of the answers on the answer sheet
- (i) Arrange your printouts and tie/staple them together
- (j) Hand in all the printouts and the CD/Removable storage medium used
- (k) This paper consist of 5 printed pages
- (l) Candidates should check the question paper to ascertain that all the pages are printed as indicated and that o questions are missing

#### **QUESTION ONE**

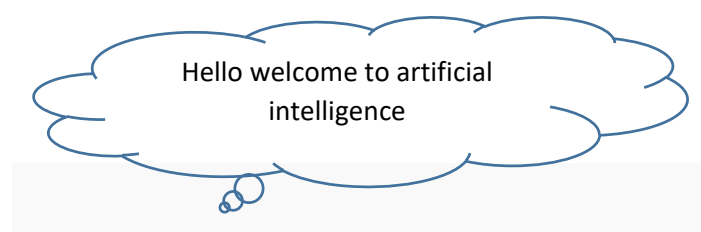

**What Is Artificial Intelligence?**

Artificial Intelligence is the field of developing computers and robots that are capable of behaving in ways that both mimic and go beyond human capabilities. AI-enabled programs can analyze and contextualize data to provide information or automatically trigger actions without human interference.

### **What Is Machine Learning?**

Machine learning is a pathway to artificial intelligence. This subcategory of AI uses algorithms to automatically learn insights and recognize patterns from data, applying that learning to make increasingly better decisions.

By studying and experimenting with machine learning, programmers test the limits of how much they can improve the perception, cognition, and action of a computer system.

Deep learning, an advanced method of machine learning, goes a step further. Deep learning models use large neural networks — networks that function like a human brain to logically analyze data — to learn complex patterns and make predictions independent of human input.

### **How Companies Use AI and Machine Learning**

To be successful in nearly any industry, organizations must be able to transform their data into actionable insight. Artificial Intelligence and machine learning give organizations the advantage of automating a variety of manual processes involving data and decision making. Some expressions including basic numbers like squares of numbers  $e.g. 23<sup>2</sup>$  and base value of numbers like  $H4C_{16}$  can be processed. **Example 18 and Machine Learning**<br> **Example 18 and the set of the set of the set of the set of the set of the set of the set of the set of the set of the set of the set of the set of the set of the set of the set of the se** 

By incorporating AI and machine learning into their systems and strategic plans, leaders can understand and act on data-driven insights with greater speed and efficiency. The table below shows the company's per country that have implemented AI and machine language and the expected growth rate in five years time.

Page **2** of **5**

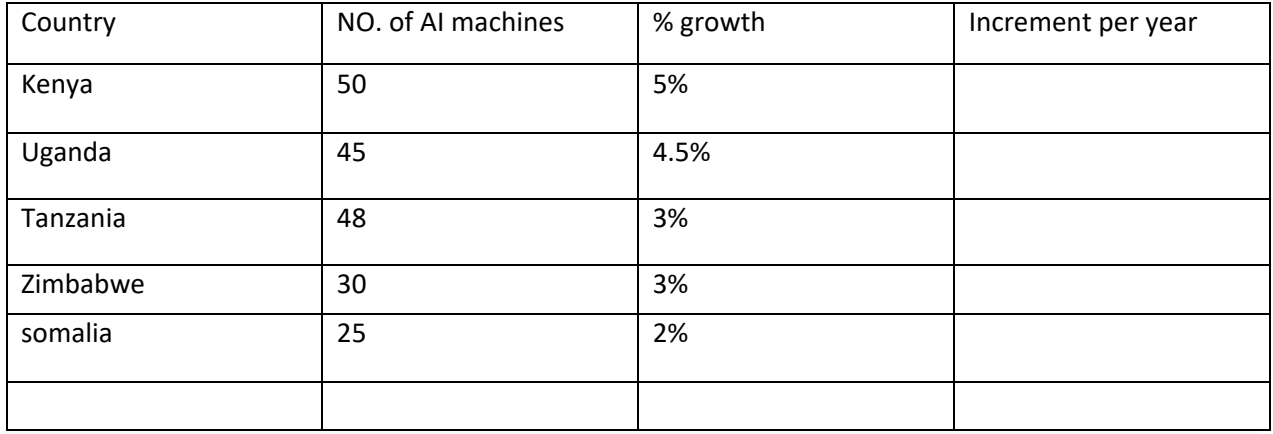

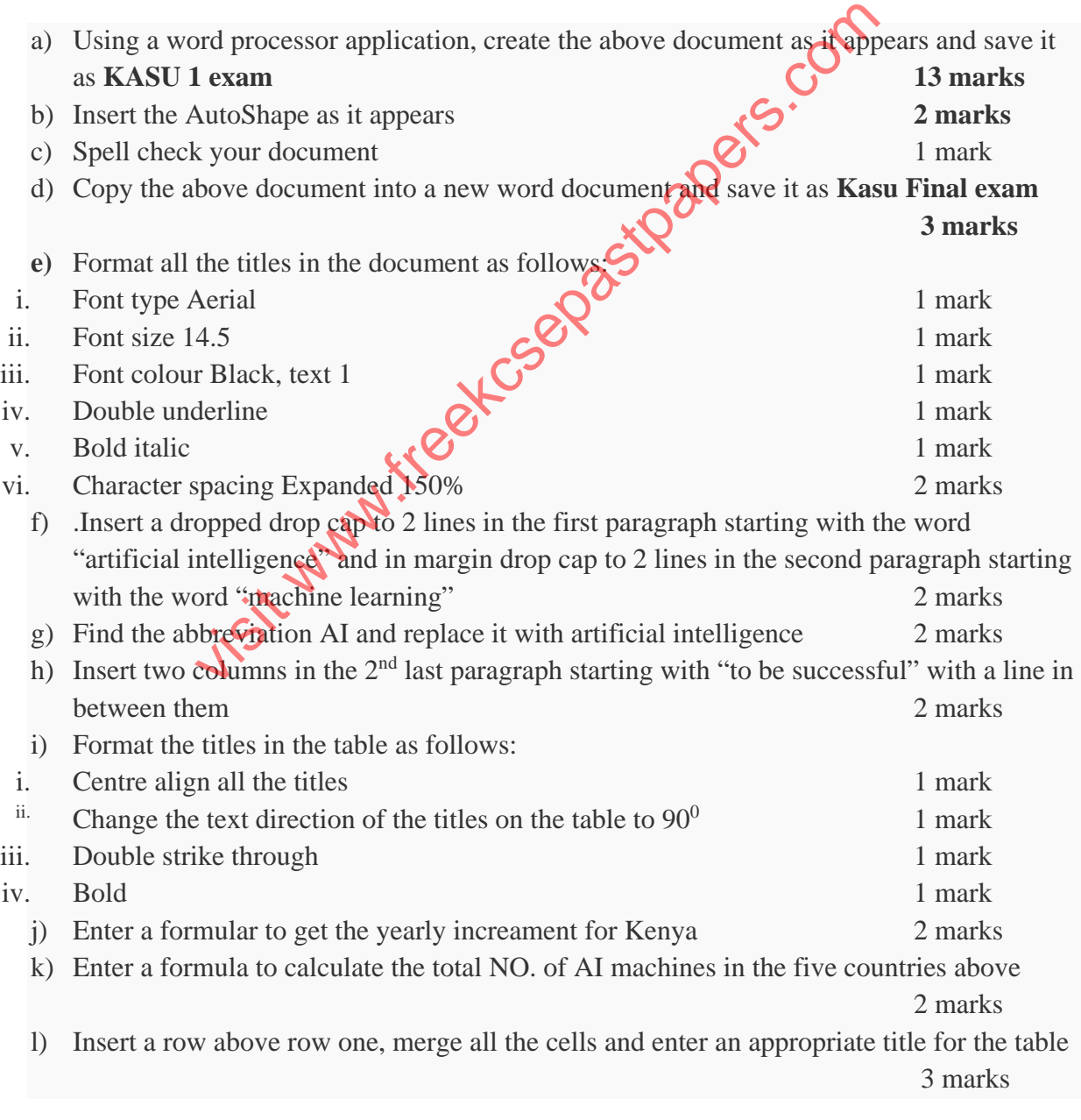

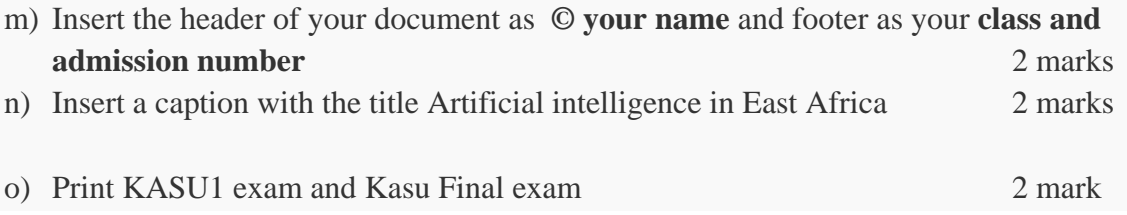

#### **QUESTION TWO**

The table below shows a soccer league at the end of the season. The league comprises of 15 teams and each played 29 matches to close the season. Using a spread sheet program, represent the data and answer the questions below:

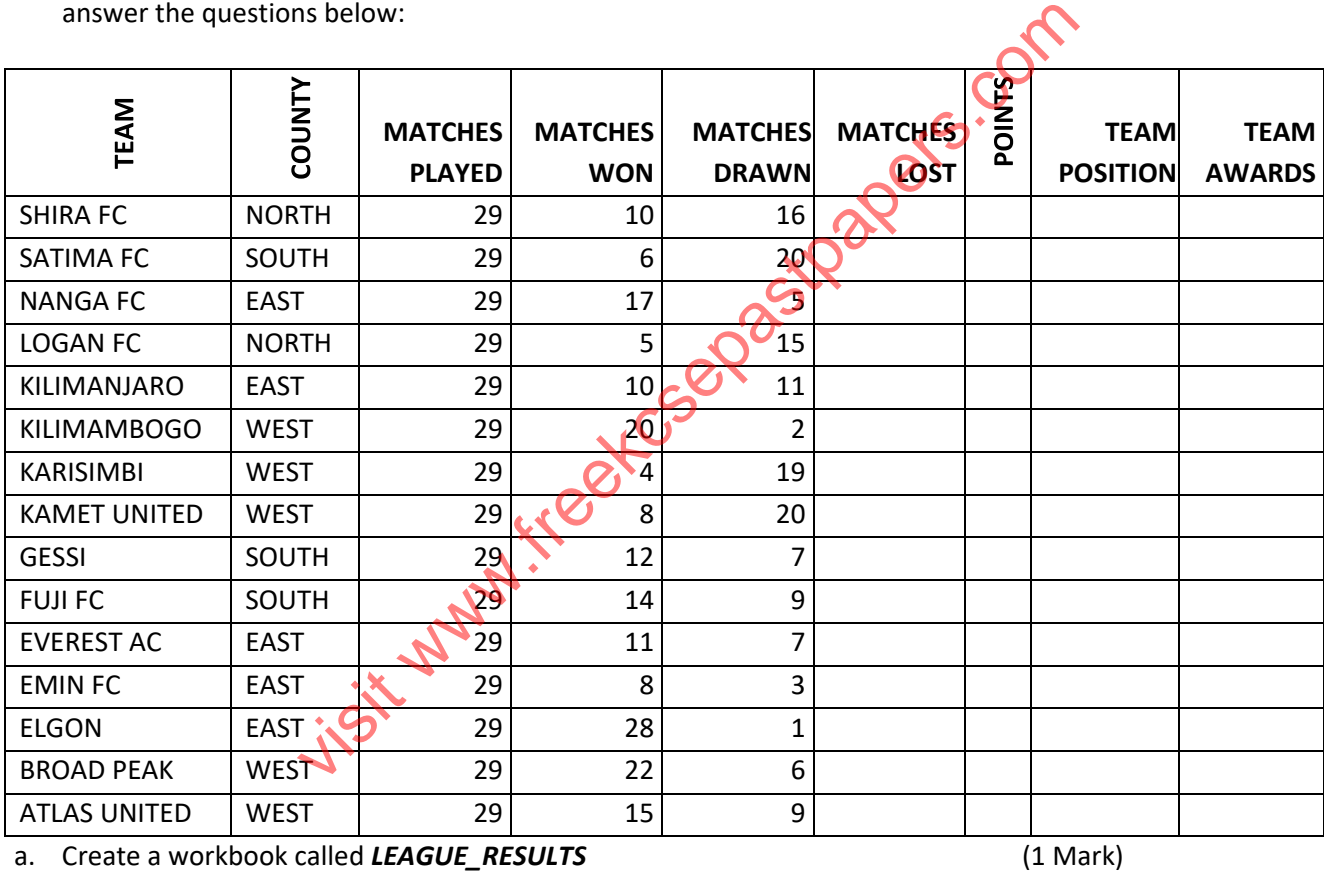

b. Using a customised *INPUT FORM*, enter the following data into a worksheet and format it

exactly as it appears. (10 Marks)

#### c. Set data validation criteria to ensure that matches won, drawn or lost do not exceed 29. A message **"INCORRECT!"** should be displayed in case the validation rule is violated. (4 Marks)

- d. d. Rename the worksheet as *LeagueTable* (2 Marks)
- e. Given that the total number of games played by each team in the season is 29, determine the number of games lost by each team. (2 Marks)

f. f. Calculate the points obtained by each team during the season given that: - (3 Marks)

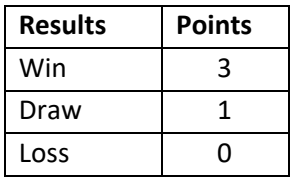

- g. Determine each team's position in the league given that the team with the highest number of points becomes the first position in the league. (4 Marks)
- h. Determine the number of teams that garnered above 55 points in the league. Label the cell appropriately. (3 Marks) and the set of the set of the set of the set of the set of the set of the set of the set of the set of the set of the set of the set of the set of the set of the set of the set of the set of the se
- i. Given that teams get cash awards based on their positions according to the table below. Apply an appropriate formula to determine the team awards. (4 Marks)

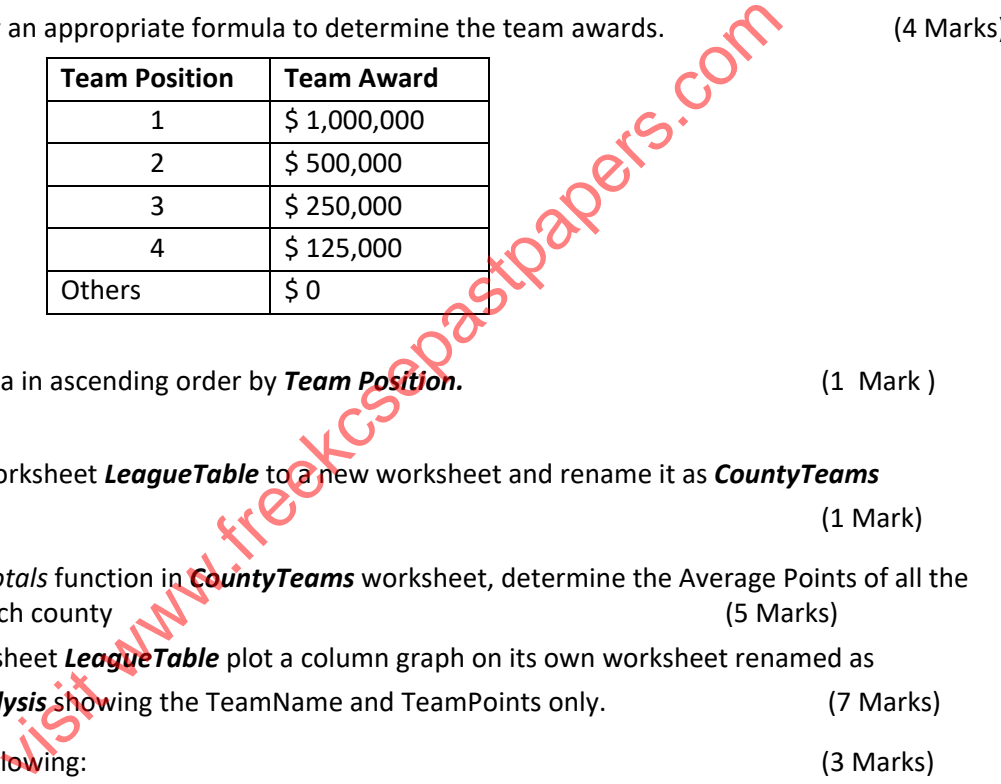

j. Sort the data in ascending order by *Team Position*. **1998** (1 Mark )

- k. Copy the worksheet *LeagueTable* to a new worksheet and rename it as *CountyTeams*  $\mathcal{C}$  (1 Mark)
- l. Using S*ubTotals* function in *CountyTeams* worksheet, determine the Average Points of all the teams in each county  $\sim$  (5 Marks)
- m. Using worksheet *LeagueTable* plot a column graph on its own worksheet renamed as *LeagueAnalysis* showing the TeamName and TeamPoints only. (7 Marks)
- n. Print the following: (3 Marks)
	- a. Formulas only in *LeagueTable* worksheet
	- b. *CountyTeams* worksheet
	- c. *LeagueAnalysis* worksheet